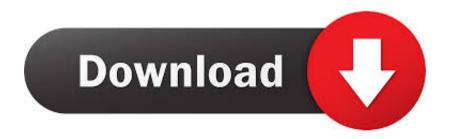

## Microsoft Outlook For Mac How Can I Change Categories

| ! ☆  🖰   🛭   FROM                                | SUBJECT                             | RECEIVED    | SIZE | CATEGOR | 7        |
|--------------------------------------------------|-------------------------------------|-------------|------|---------|----------|
| Categories: (none): 3614 item(s), 78 unread      |                                     |             |      |         |          |
| ▲ Categories: Accounting: 63 item(s), 31 unread  |                                     |             |      |         |          |
| U publisher_accounting                           | 04/2015 NBN Accounting Statement    | Thu 5/7/20  | 10   | Accou   | <b> </b> |
| service@paypal.com                               | Receipt for Your Payment to Shipwi  | Tue 4/21/2  | 33   | Accou   | ▶        |
| Amazon.com                                       | Amazon.com order of Adventures of   | Tue 4/21/20 | 62   | Accou   | ▶        |
| auto-confirm@amazo                               | Your Amazon.com order of "Best Ea   | Sun 3/29/2  | 45   | Accou   | ▶        |
| Amazon.com                                       | Amazon.com order of ALTERED GE      | Fri 3/27/20 | 63   | Accou   | ▶        |
| auto-confirm@amazo                               | Your Amazon.com order of "Journe    | Thu 3/26/2  | 45   | Accou   | ▶        |
| Amazon.com                                       | Amazon.com order of Widow's Wal     | Tue 3/24/2  | 61   | Accou   | ▶        |
| ▲ Categories: AcctgEntered: 1 item(s)            |                                     |             |      |         |          |
| Intuit PaymentNetwork                            | Payment Sent: You sent Diablo Busin | Sat 6/21/20 | 16   | AcctgE  | <b> </b> |
| Categories: Amex: 163 item(s), 84 unread         |                                     |             |      |         |          |
| Categories: Junk: 1 item(s)                      |                                     |             |      |         |          |
| Categories: Key E-Mail: 161 item(s)              |                                     |             |      |         |          |
| Categories: PDF-Payment: 399 item(s), 364 unread |                                     |             |      |         |          |

Microsoft Outlook For Mac How Can I Change Categories

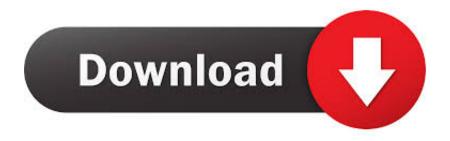

1/4

OK I have tried it yesterday with O ffice Insider Fast v 15 28 and today with the 15.. You can back up and restore your entire category list Outlook category instructions but it overrides the existing categories which is not good when you try to merge the list with the existing one.. Choose Properties from the bottom of the menu Click Upgrade to Color Categories When you use upgrade to color categories Outlook goes through all of the items in your open data files and adds any categories not already in the master list to the master list and assigns a color to the category.

- 1. microsoft outlook change categories
- 2. how to change the categories in outlook

29 I have to open a ticket in my tenant or I have to write via Outlook with a report of the problem. OK I tried it yesterday with O ffice Insider Fast v 15 28 and today with 15 29 I have to open a ticket in my tenant or I have to write about Outlook with a report about the problem. Select Properties at the bottom of the menu click Upgrade to Color categories when you use upgrade to color categories Outlook passes through all the items in the open files and adds all the categories that are not already in your main list to the main list and assigns a C To color into the category. You can backup and restore the entire category list instructions at Outlook Categories but this overwrites your existing categories which isnt good if you are trying to merge your list with the existing one.

## microsoft outlook change categories

microsoft outlook change categories, microsoft outlook 2016 change categories, how to change the categories in outlook, can't change categories in outlook <u>Mac OS für PC-Download-ISO</u>

I was impressed by the quick fix which did not cost me anything because I had just bought the Office programme but I am disappointed with Microsoft who has NOT adised its clients of this simple fix for an apparently widespread problem.. And it should be noted that you are unlikely to see support for these features in future versions of Office as according to Microsoft Yosemites AutoSave feature and OneDrive not playing well together.. I was impressed by the quick fix that didnt cost me anything because I had just bought the Office program but Im disappointed in Microsoft which did not loose its customers from this simple solution to what seemed to be a widespread problem.. And it should be noted that its unlikely youll see support for these features in any future versions of Office as according to Microsoft Yosemites autosave feature and OneDrive dont play well together. Bloomberg Terminal Download For Mac

3/4

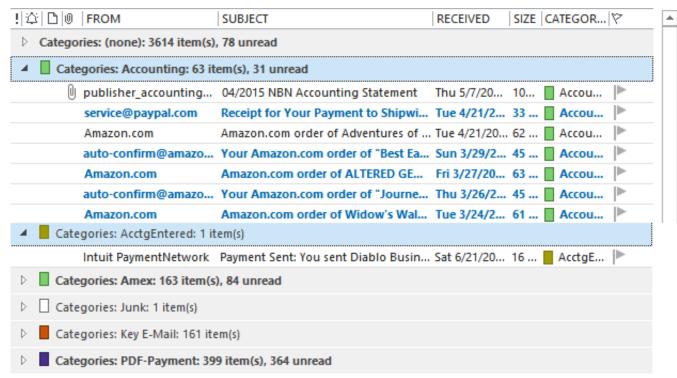

Force Dropbox Mac To Check For Update

## how to change the categories in outlook

Archibald 2 activation code free Virtual Dj Mac Snow Leopard

Hp 110 Printer Software

e828bfe731 simon bates unsere Melodie mp3 download

e828bfe731

Internet Explorer For Mac Os 10.4 11 Download

4/4